## SAP ABAP table RPM TS\_OBJLNK\_FIELDS {Object Link List with Fields}

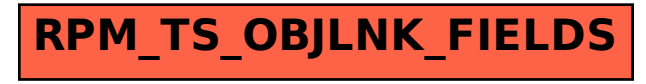